## *Бірінші практикалық сабақ*

Төмендегі кестеде C# тілінде формулалар бойынша есептеу кезінде қажетті математикалық функциялардың жазылуы берілген.

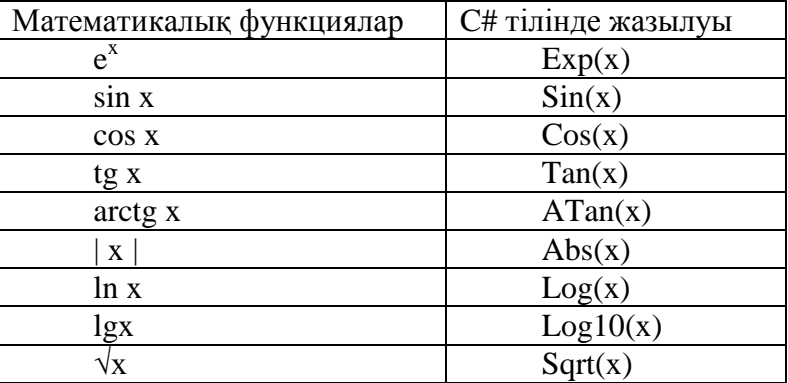

## **Математикалық функциялар — Math класы**

Математикалық функциялар, мысалы, синус, косинус, дәрежелеу System атаулар кеңістігінде анықталған Math класында орындалады. Осы класс тәсілдері арқылы мыналар есептелінеді:

- □ тригонометрииялық функциялар: **Sin, Cos, Tan**;
- □ кері тригонометрииялық функциялар: **ASin,ACos,ATan,ATan2**;
- □ гиперболалық функциялар: **Tanh, Sinh, Cosh**;
- □ экспонента мен логарифмдік функциялар: **Exp,Log,Log10**;
- □ модуль (абсолюттік шама), квадрат түбір, таңбаны анықтау: **Abs,Sqrt,Sign**;
- □ дөңгелектеу: **Ceiling,Floor,Round**;
- □ минимум, максимум: **Min, Max**;
- □ дәрежелеу, қалдық табу: **Pow, IEEEReminder**;
- □ екі бүтін шаманың толық көбейтіндісі: **BigMul**;
- □ бөлу және бөлгендегі қалдықты табу: **DivRem**.

Мұнан басқа кластың екі пайдалы өрістері бар:  $\pi$  саны мен *е* саны. Тәсілдер мен өрістер сипаттамалары кестеде көрсетілген.

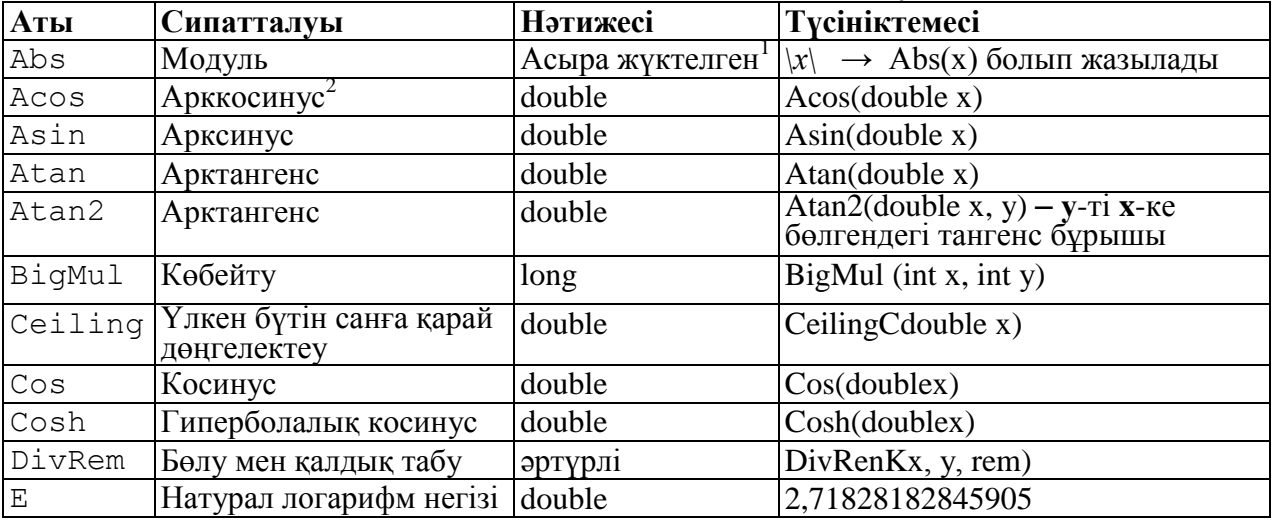

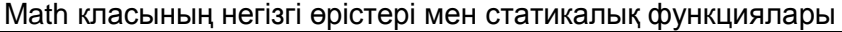

1

<sup>&</sup>lt;sup>1</sup> Бұл мәліметтердің бірнеше типтеріне арналған нұсқалар бар екенін білдіреді.

<sup>2</sup> Бұрыш радианмен беріледі

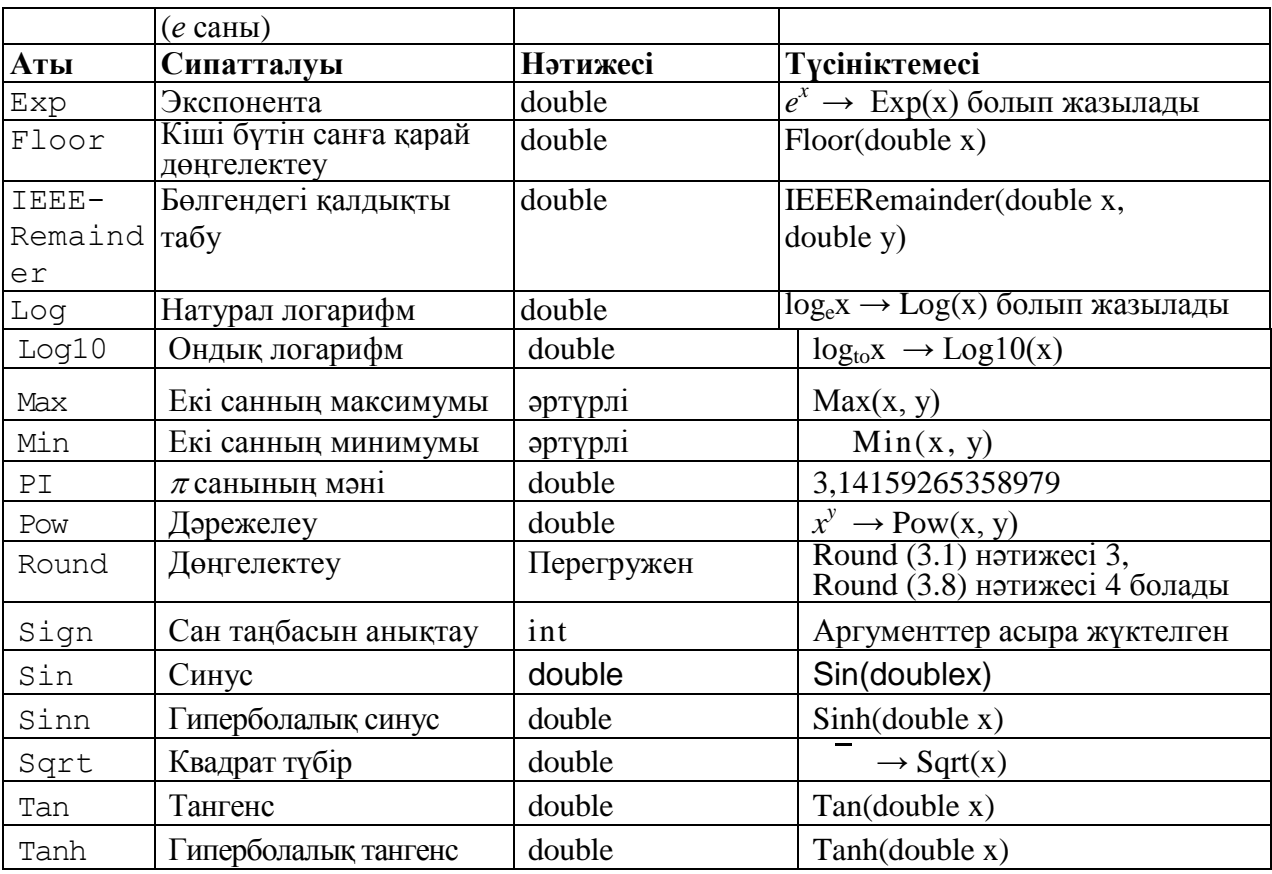

Төмендегі программада Math класының екі тәсілі көрсетілген, қалғандары да солай қолданылады.

```
Листинг. Math класының тәсілдері
using System;
namespace ConsoleApplication1
{ class Classl
   { static void Main()
     {
        Console.Write( " х engiz: " );
        string buf = Console.ReadLine();
        double x = double.Parse( buf );
        Console.WriteLine( " sin mani: " + Math.Sin(x) );
        Console.Write( " у engiz: " );
        buf = Console.ReadLine();
        double у = double.Parse( buf );
        Console.WriteLine( " Maximum : " + Math.Max(x, y) );
   }
 }
```
Мынадай формула бойынша есептеу программасын құрайық:

Мұндағы енгізілетін мәндер —  $x$  пен  $\alpha$ . Олардың типі көрсетілмегендіктен double типін таңдаймыз. Программа мәтіні төменде келтірілген.

**Листинг.** Берілген формула бойынша есептеу программасы

```
using System;
namespace ConsoleApplication1
```

```
{ class Class1
  { static void Main()
     {
       string buf;
       Console.WriteLine( " х = " );
       buf = Console.ReadLine() ;
       double x = Convert.ToDouble( buf );
       Console.WriteLine( " alfa = " ); 
       buf = Console.ReadLine() ; 
       double a = double.ParseC buf );
       double у = Math.Sqrt(Math.PI * x ) -
       Math.Exp(0.2 * Math.Sqrt(a)) +
       2 * Math.Tan(2 * a) +
                   1.6e3 * Math.Log10( Math.Pow(x,2));
       Console.WriteLine( " x = {0} , alfa = {1} болса, ", x, a 
       ); 
       Console.WriteLine( " y = " + у ); 
     } 
  } 
}
```